#### **Rexx/JSON**

#### 2019 International Rexx Symposium Hursley, United Kingdom

Mark Hessling 25 September 2019

# **Rexx/JSON**

- Enables a Rexx program to manipulate JSON objects
- Enables direct and compatible interface to web applications that use JavaScript
- Provides a mechanism to use data objects with a "classic" Rexx program

# **Rexx/JSON - JSON**

#### **JSON** is JavaScript Object Notation

- Human readable data interchange format
- A collection of attribute/value pairs
- Light weight replacement for XML

#### **Datatypes**

- String (in double quotes)
- Number
- Boolean (true or false)
- Array (ordered list within **[ ]**) can be nested
- Object (unordered list within **{ }**) can be nested

# **Rexx/JSON – Example**

```
Text representation of "_mark" object
```
**{**

**[**

**]**

**}**

●

**{**

**}**,

**{**

**}**

```
"name": "Mark", "country": "AU",
"pets":
```

```
"name": "Donal", "age": 10
```

```
"name": "Jenna", "age": 11
```
In JavaScript the age of Donal is: mark.pets[0].age

### **Rexx/JSON – Create Items**

• Create and populate the "\_*mark*" object using Rexx/ **JSON** 

 $mark = JSONCreateObject()$ Call JSONAddStringToObject mark, 'name', 'Mark' Call JSONAddNumberToObject mark, 'id', 23 pets = JSONCreateArray() \_donal = JSONCreateObject( 'name', 'Donal' ) Call JSONAddNumberToObject donal, 'age', 10 Call JSONAddObjectToArray pets, donal \_jenna = JSONCreateObject( 'name', 'Jenna' ) Call JSONAddNumberToObject jenna, 'age', 11 Call JSONAddObjectToArray pets, jenna Call JSONAddArrayToObject mark, 'pets', pets

## **Rexx/JSON – Conversion**

Stringifying is to convert a JSON object to a compact string format for transmission

Say JSONStringify( mark )

*{"name":"Mark","id":23,"pets": [{"name":"Donal","age":10},{"name":"Jenna","age":11}]}*

• Printing is to convert a JSON object to a formatted string much like Example slide

Say JSONPrint ( mark )

# **Rexx/JSON – Conversion**

- Parsing is converting a JSON "*stringified*" object to a Rexx/JSON object
- $\cdot$  \_json = JSONParse( string )
	- mark1 = JSONParse({"name":"Mark","id":23,"pets": [{"name":"Donal","age":10},{"name":"Jenna","age":11}]})
	- The \_mark1 object will have the same contents as if we had used the *JSONCreatexxx() functions above*

# **Rexx/JSON – Extracting**

- Various functions for extracting items from a JSON object or array
	- JSONGetObjectItem(object, item)

name = JSONGetObjectItem( mark, 'name' )

*The \_name object contains details about the 'name' item which is a string object*

#### ● JSONGetObjectItemValue(object[, item])

name = JSONGetObjectItemValue( name ) *is equivalent to:* name = JSONGetObjectItemValue( mark, 'name' ) *name = 'Mark'*

### **Rexx/JSON – Extracting**

- JSONGetObjectItem(object, item)
	- pets = JSONGetObjectItem( mark, 'pets' )
	- *The \_pets object is an array containing both Jenna and Donal objects*
- JSONGetArrayItem(array, index)
	- donal = JSONGetArrayItem(pets, 1)
- *\_donal is an object containing details about Donal*

# **Rexx/JSON – Extracting**

#### ● JSONGetArraySize(array)

```
count = JSONGetArraySize(_pets )-- count = 2Do i = 1 To 
JSONGetArraySize( _pets )
   pet = JSONGetArrayItem( pets, i )
    Say 'Pet age:' JSONGetObjectItemValue( _pet, 'age' )
End
```
*Can also be used on objects*

```
count = JSONGetArraySize(_mark ) –- count = 3
```
### **Rexx/JSON – Miscellaneous**

#### ● JSONDatatype()

• return datatype of item

type = JSONDataType( \_mark ) –– 'object'

#### • JSONDelete()

Deletes all memory associated with the specified items and all items owned by the item

Call JSONDelete mark

### **Rexx/JSON – Helper Functions**

#### ● JSONArrayToStem()

- convert JSON Array to Rexx "array"
	- count = JSONArrayToStem( pets, 'pet.' ) */\*\_pet.1 will be a JSON object \**/

#### • JSONObjectToStem()

- convert JSON Object to Rexx compound variables count = JSONObjectToStem( \_pet.2, 'jenna.' )
- */\* jenna.name = 'Jenna', jenna.age = '11' \**/

# **Rexx/JSON – Helper Functions**

- JSONCreateArayFromStem()
	- convert Rexx "array" to JSON object

id.0 = 2; id.1 = 3; id; id.2 = 5;

• arr = JSONCreateArrayFromStem( 'id.' )

- JSONCreateObjectFromStem()
	- convert Rexx compound variables to JSON Object

pet.age = 11; pet.name = 'Jenna';

\_obj = JSONCreateObjectFromStem( 'pet.' )

• All JSON items created are strings

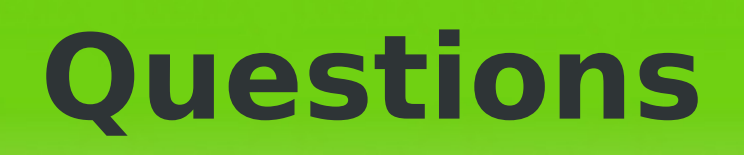

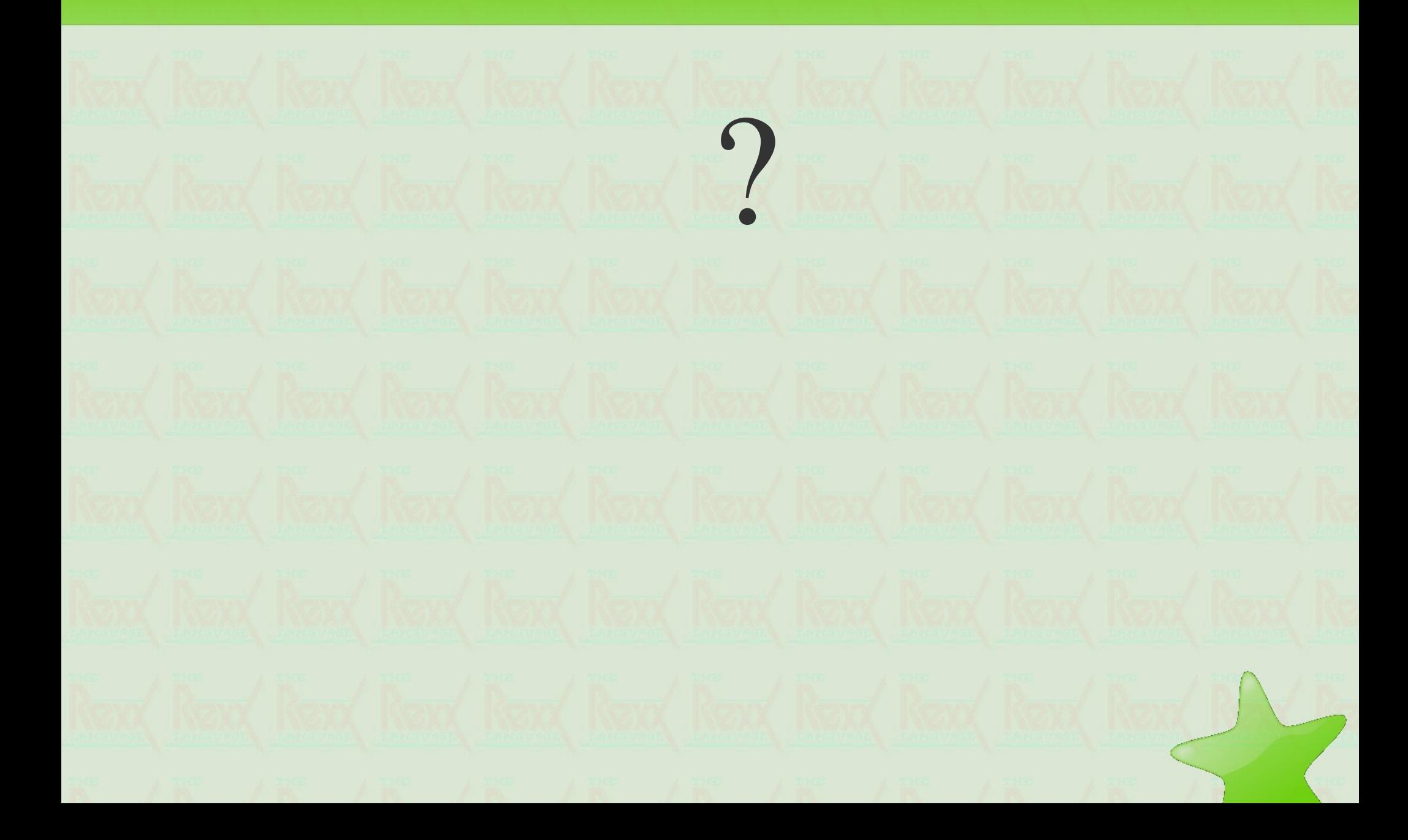